## **Shared Accounting Module (SAM) Data Download User Authorization Form**

The User listed is designated to perform the Role and Organization(s) responsibilities in the Shared Accounting Module (SAM) in accordance with the SAM Security Matrix.

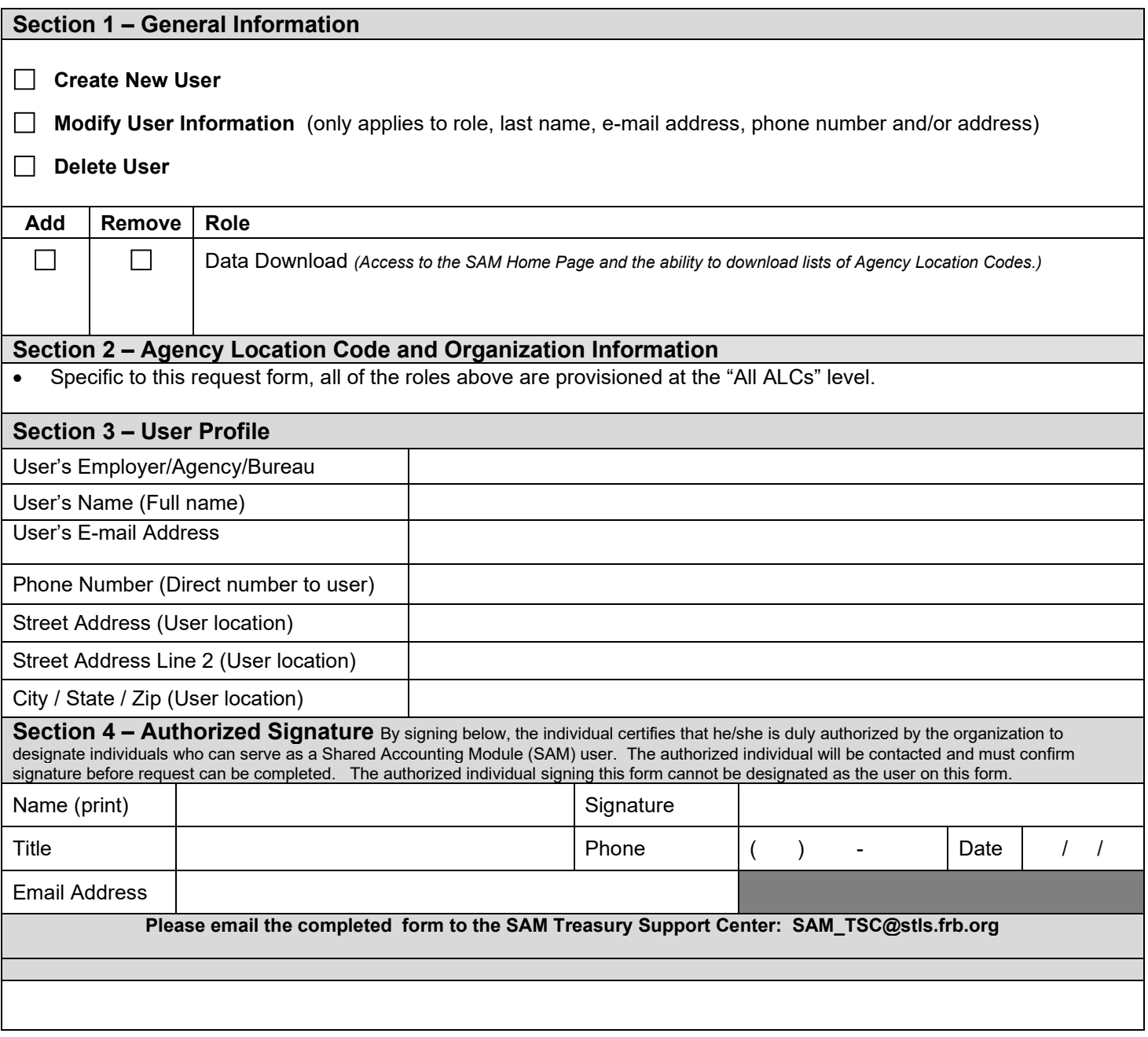